# **Bash : les symboles dans les calculs**

- Objet : suite de la série de wiki visant à maîtriser bash via les différents caractère spéciaux.
- Niveau requis : [débutant,](http://debian-facile.org/tag:debutant?do=showtag&tag=d%C3%A9butant) [avisé](http://debian-facile.org/tag:avise?do=showtag&tag=avis%C3%A9)
- Commentaires : scripts
- Débutant, à savoir : [Utiliser GNU/Linux en ligne de commande, tout commence là !.](http://debian-facile.org/doc:systeme:commandes:le_debianiste_qui_papillonne)  $\ddot{\mathbf{\Theta}}$
- Suivi :

[en-chantier](http://debian-facile.org/tag:en-chantier?do=showtag&tag=en-chantier)

- © Création par <u>AHypathie</u> le 08/04/2014
- Testé par & [Hypathie](http://debian-facile.org/utilisateurs:hypathie) Avril 2014
- Commentaires sur le forum : [ici](https://debian-facile.org/viewtopic.php?pid=140882#p140882)  $1$ )
- [Vision d'ensemble](http://debian-facile.org/doc:programmation:shells:bash-les-differents-caracteres-speciaux)
- [Détail et caractères](http://debian-facile.org/doc:programmation:shells:la-page-man-bash-les-caracteres-speciaux)
- [Les opérateurs lexicographiques](http://debian-facile.org/doc:programmation:shells:la-page-man-bash-ii-les-operateurs-lexicographiques)
- [Les opérateurs de comparaison numérique](http://debian-facile.org/doc:programmation:shells:page-man-bash-iii-les-operateurs-de-comparaison-numerique)
- . 0
- [Les tableaux](http://debian-facile.org/doc:programmation:shells:page-man-bash-v-les-tableaux)
- [Les caractères de transformation de paramètres](http://debian-facile.org/doc:programmation:shells:man-bash-vi-les-caracteres-de-transformation-de-parametres)
- [Bash : Variables, globs étendus, ERb, ERe](http://debian-facile.org/doc:programmation:shells:bash-vii-globs-etendus-regex)

 $\prime\prime$ 

Page en court de réécriture

## **Introduction**

Dans la page précédente [\(Les opérateurs de comparaison numérique\)](http://debian-facile.org/doc:programmation:shells:page-man-bash-iii-les-operateurs-de-comparaison-numerique), nous avons abordé la commande interne **let** et la commande composée **((...))**.

Nous complémentons ici leurs usages, pour réaliser des opérations mathématiques.

Les commandes **let** et **((...))** sont les seules commandes internes que bash dispose pour réaliser des opérations mathématiques.

A travers elles, bash est limité à n'opérer que sur des entiers signés (positifs ou négatifs). Le résultat de l'évaluation d'une expression sera toujours un entier décimal signé.

Pour réaliser des opérations avec des nombres à virgule ou plus complexes, nous devons nous tourner vers des commandes externes tel que **bc** (non installé par défaut) ou **awk**. Ou alors utiliser d'autres langages interprétés tel que **perl**, **python**, etc (**awk**, **perl** et **python** sont disponibles par défaut sur les systèmes Debian).

Avec **let** et **((...))**, la plage numérique autorisée est : **-9223372036854775808 < 0 > 9223372036854775807**

Après l'évaluation des expressions qu'elles contiennent, **let** et **((...))** renvoient le code de retour :

- **0**, si le résultat est inférieur ou supérieur à 0.
- **1**, si le résultat est égal à 0.

La commande **((...))** peut-être préfixée du caractère de remplacement **\$** pour former la commande **\$((...))**, afin d'être remplacée par l'évaluation de l'expression qu'elle contient.

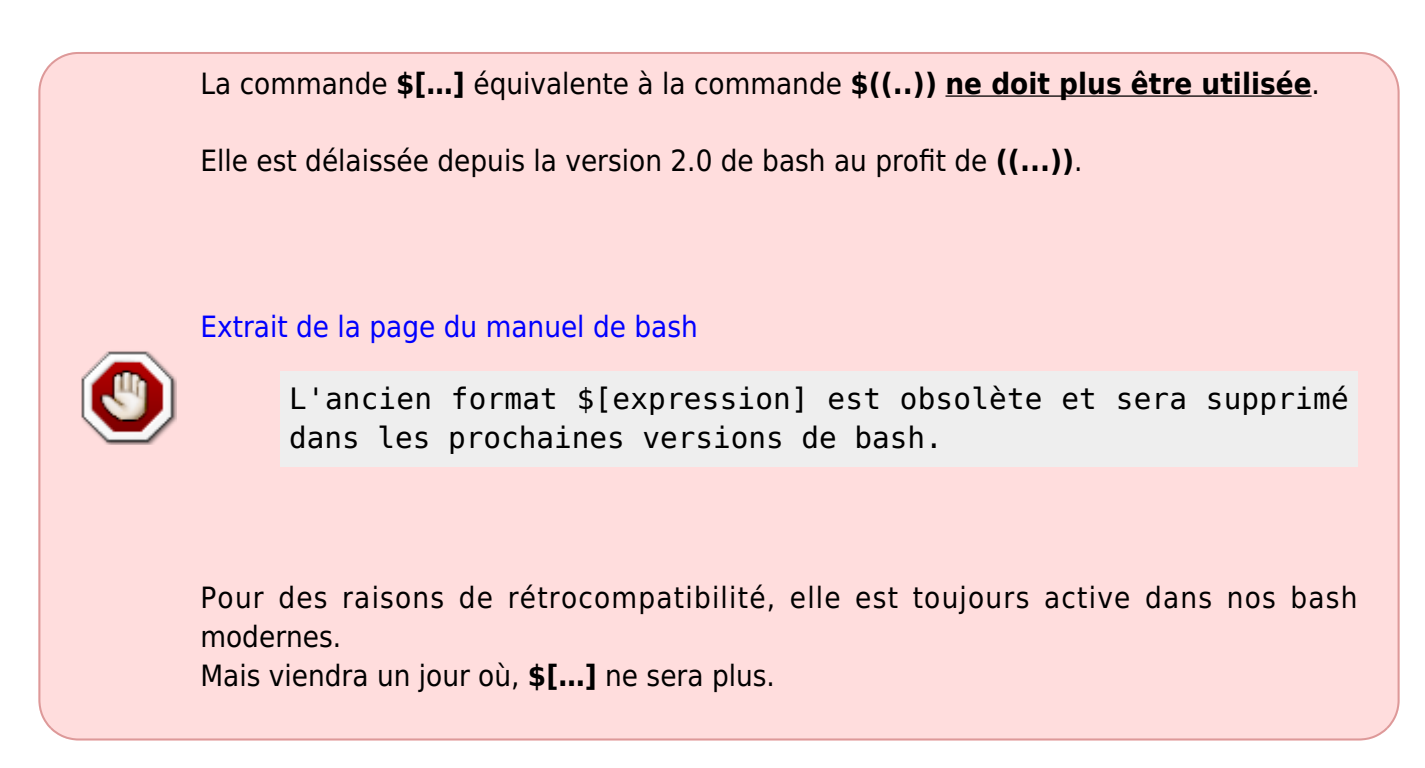

### **Les systèmes numériques**

Les expressions numériques évaluées par **let** et **((...))** peuvent contenir des nombres de différents systèmes numérique.

L'évaluation des expression (le résultat) sera toujours retourné en entier décimal.

- Sans précision les nombres sont en base 10 (décimal).
- Préfixé d'un **0**, le nombre est un octal (base 8).
- Préfixé de **0x** (ou **0X**), le nombre est un hexadécimal (base 16).

Si non, la syntaxe suivante peut-être utilisée :

[**base#**]**n**

Avec :

- **base#** où **base** est un nombre en décimal désignant la base utilisée (de 2 à 64).
- **n** Le nombre lui même :
	- $\circ$  Jusqu'à la base 10, le nombre contient que des chiffres.
	- De la base 11 à la base 36, les lettres minuscules ou majuscules peuvent être utilisées indifféremment.
	- $\circ$  De la base 37 à la base 64, les lettres minuscules, majuscules,  $\circledcirc$  et  $\circ$  sont à utiliser dans cet ordre.

Exemple :

echo \$(( 2#101010 )) # Nombre binaire (base 2)

42

### **Les opérateurs arithmétiques**

Les opérateurs arithmétiques permettent de réaliser des calculs numériques classiques.

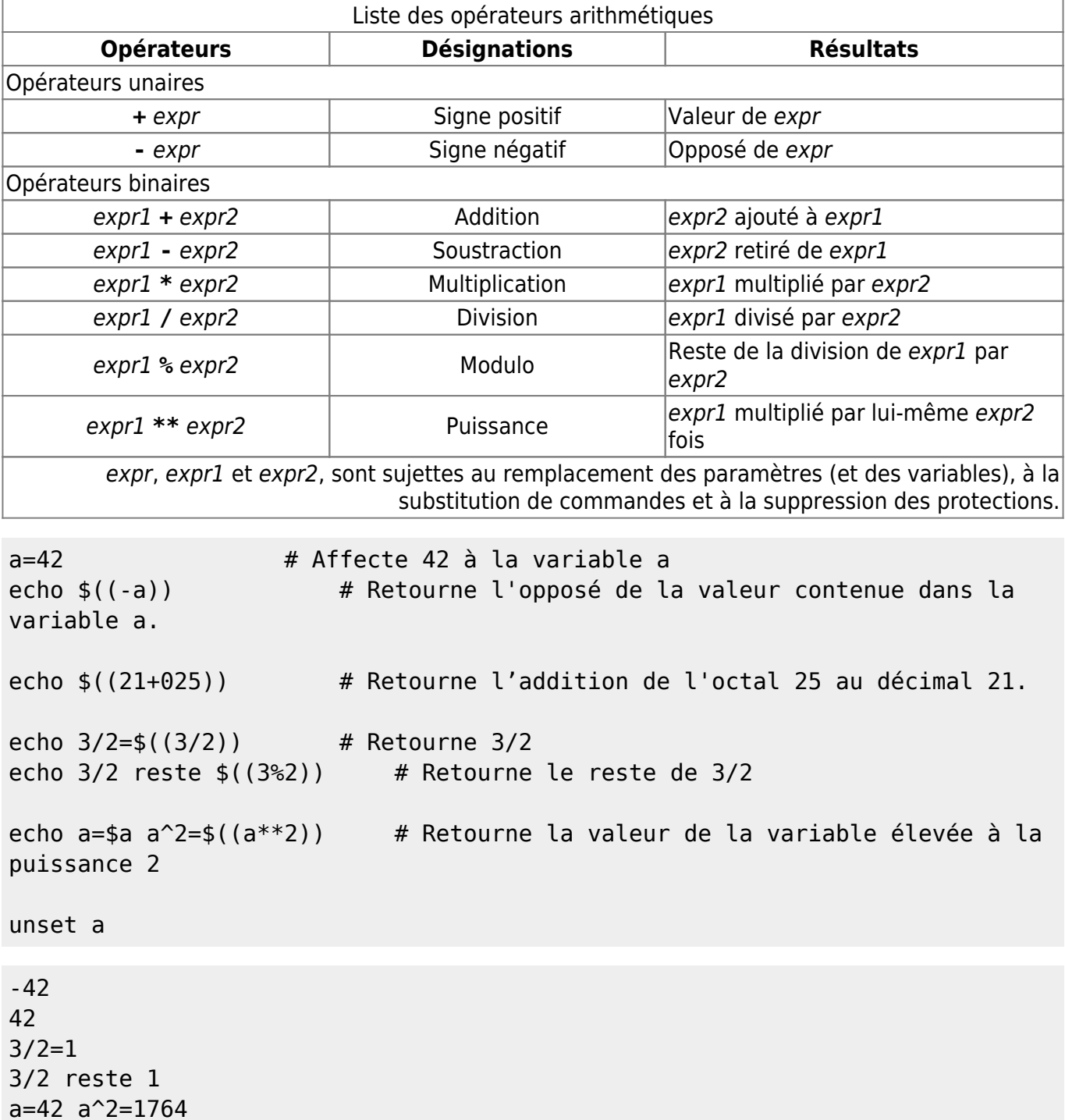

La division par 0 retourne une erreur.

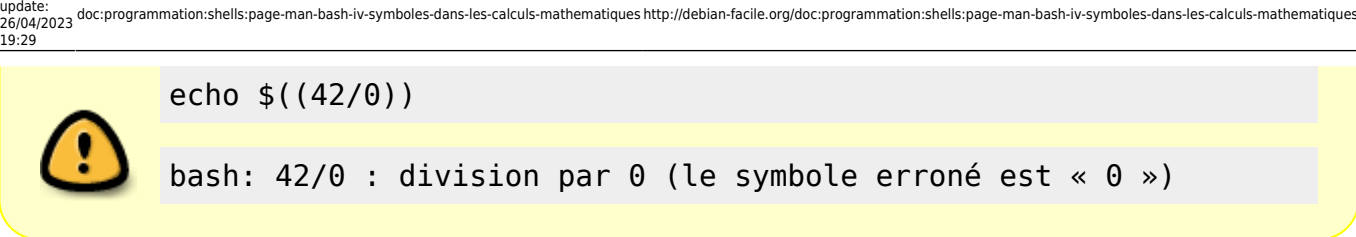

## **Les opérateurs d'affectation**

Les opérateurs d'affectation, permettent affecter une valeur à une variable ou d'en modifier la valeur.

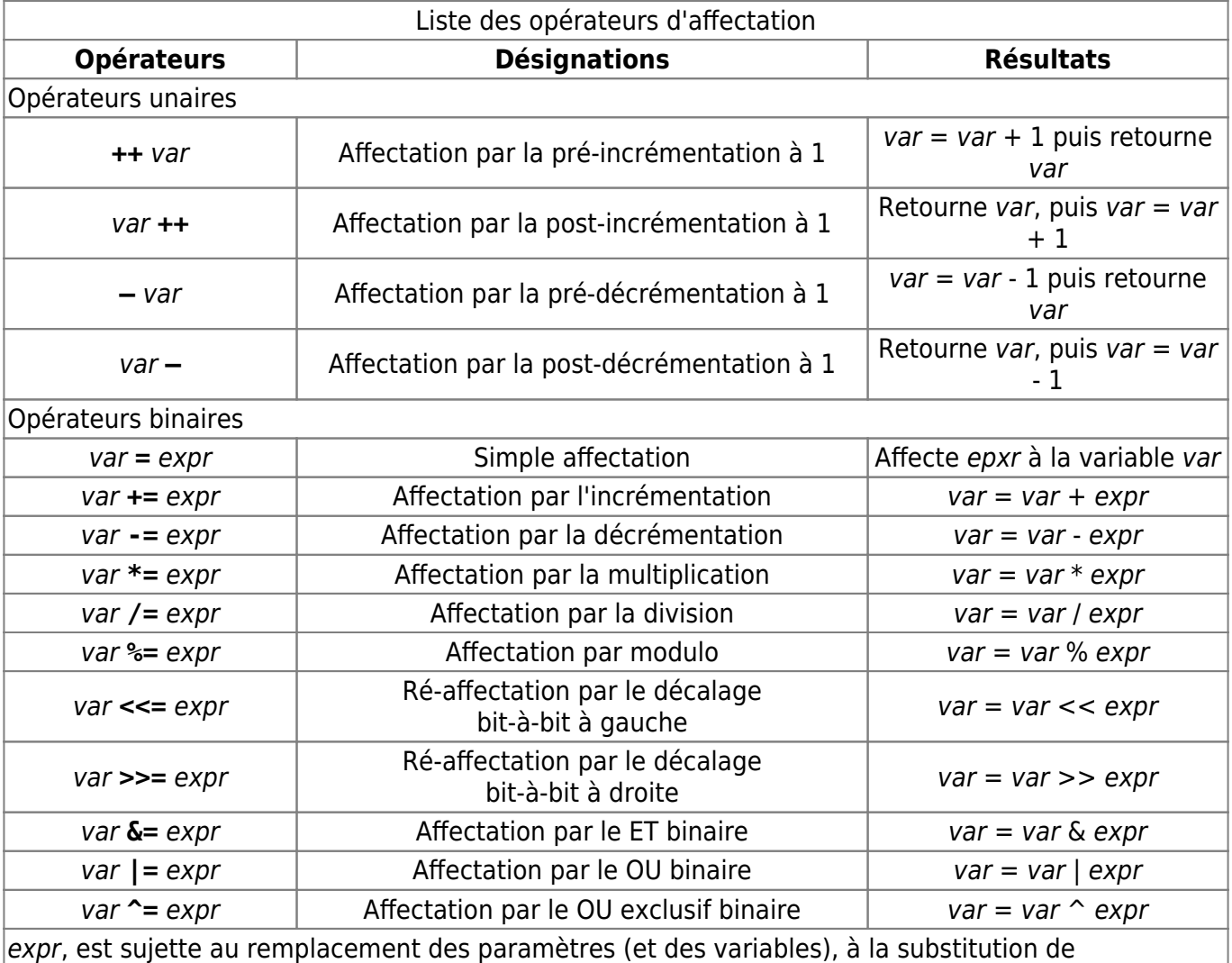

commandes et à la suppression des protections.

```
declare -p a
let a=24 ; declare -p a
((a=42)) ; echo a=$a
let 'a += 42' ; echo "a+=42 -> a=$a"
((a /= 2)) ; echo "a/=2 -> a=$a"
```

```
Documentation - Wiki - http://debian-facile.org/
```

```
bash: declare: a : non trouvé
declare -- a="24"
a=42a+=42 -> a=84a/=2 -> a=42
```
Contrairement à la commande **declare -i**, les commandes **let** et **((..))** ne donnent pas l'attribut numérique (**-i**) à une variable.

```
declare -i b=42
declare -p b
echo "Pré-incrémentation à 1 : Avant b=$b ; Pendant b=$((++b)) ; Après :
h =h"
echo "Post-décrémentation à 1 : Avant b=$b ; Pendant b=$((b--)) ; Après :
b=sb"
```
unset b

```
declare -i b="42"
Pré-incrémentation à 1 : Avant b=42 ; Pendant b=43 ; Après : b=43
Post-décrémentation à 1 : Avant b=43 ; Pendant b=43 ; Après : b=42
```
Voir aussi :

- **[typologie de variables](http://debian-facile.org/doc:programmation:shells:script-bash-variables-arguments-parametres?&#typologie-des-variables)**
- **[variables numériques et calculs](http://debian-facile.org/doc:programmation:shells:script-bash-variables-arguments-parametres?&#variables-numeriques-et-calculs)**

### **L'opérateur virgule**

L'opérateur virgule, permet de séparer des opérations.

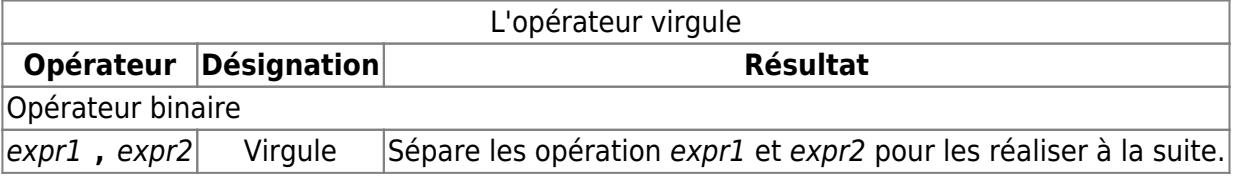

Exemples :

echo \$(( 5+5 , 10+5 , 21+21))

42

Seule la dernière opération est retournée.

C'est plus utile avec des affectations :

echo \$(( a=5+5 , b=10+5 , 21+21))

note

#### Last update:<br>26/04/2023 doc:programmation:shells:page-man-bash-iv-symboles-dans-les-calculs-mathematiques http://debian-facile.org/doc:programmation:shells:page-man-bash-iv-symboles-dans-les-calculs-mathematiques 19:29

echo a=\$a b=\$b unset a b

42 a=10 b=15

79

### **Les opérateurs logiques**

Les opérateurs logiques, réalisent des opérations sur des booléens. L'algèbre de boole n'énumère que deux états : **vrai** et **faux**. Les commandes **let** et **((..))** suivent le standard C :

- **0** est compris comme **faux**.
- Toutes autres valeurs (positives ou négatives), souvent **1**, sont comprises comme **vrai**.
- … Dans bash, c'est le contraire (voir la note plus bas).

Trois opérateurs logiques sont disponibles : 1 unaire et 2 binaires.

Les opérateurs logiques ne doivent être confondus avec les opérateurs bit-à-bit.

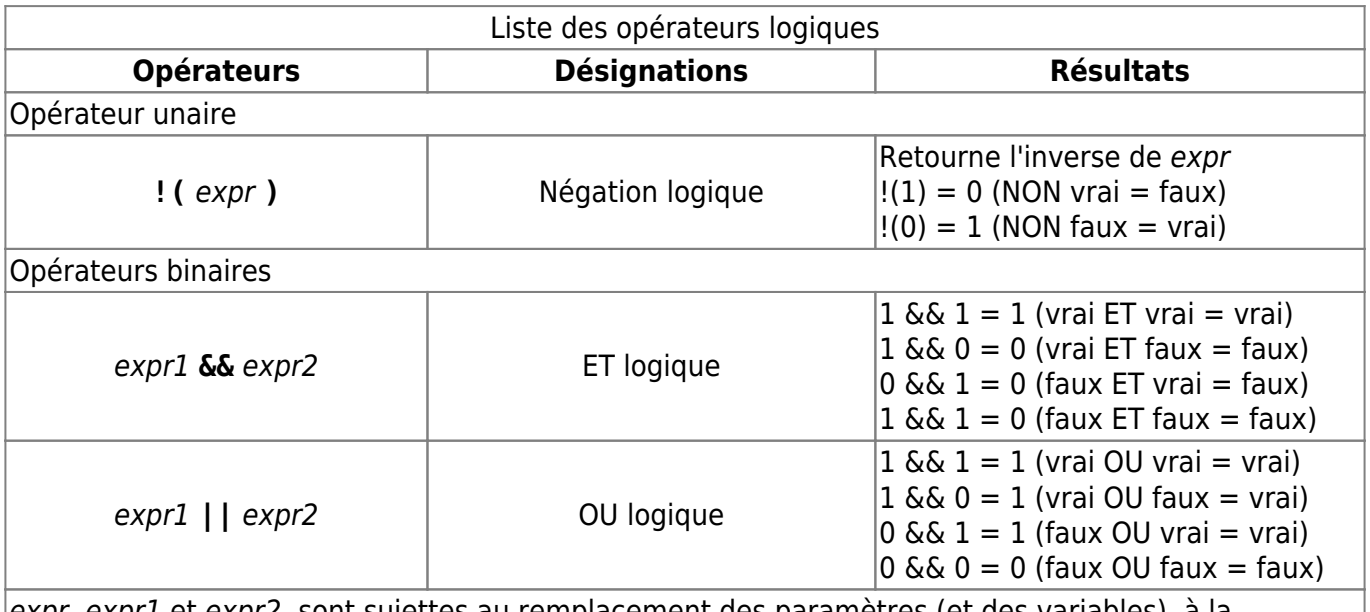

expr, expr1 et expr2, sont sujettes au remplacement des paramètres (et des variables), à la substitution de commandes et à la suppression des protections.

Exemples :

```
echo "!(0) = 5((1(0)))"
echo "!(5+5) = $((1(5+5)))"
echo $((!1))
! (0) = 1!(5+5) = 0
```
bash: !1: event not found

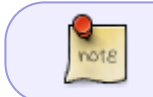

L'opérateur de négation logique **!**) s'utilise uniquement avec des parenthèses : **!(***expr***)**.

Les opérations logiques peuvent se suivre :

```
echo $(( 1 && 1))
echo $(( 1 && 0))
echo $(( 1 && 1 && 0)) # vrai && vrai && faux, retourne faux
1
0
0
```
Les opérateurs **&&** et **||** n'étudient l'opérande de droite (expr2) que si cela est pertinent :

```
a=1echo $((0 && (a=10) )) a=$a # Le second opérande (a=10) n'est pas étudié car
cela n'est pas pertinent
                 # avec 0 (faux) et l'opérateur &&, le résultat sera toujours
faux.
echo $((1 && (a=10) )) a=$a # Le second opérande (a=10) est étudié car cela
est pertinent
                 # avec 1 (vrai) et l'opérateur &&, le résultat pourra être
vrai.
unset a
```
 $0 a=1$ 1 a=10

```
Nous avons placé l'affection a=10 entre parenthèses (a=10), pour la protéger contre
la priorité des opérateurs.
```
Sinon, l'opérateur **&&** étant prioritaire à l'opérateur d'affectation **=**, les opérations effectuées deviennent **0 && a**, puis **=10**, ce qui génère une erreur.

```
echo $((1 && a=10 )) a=$a
```
bash: 0 && a=10 : tentative d'affectation à une non-variable (le symbole erroné est « =10 »)

Voir plus bas [les priorités des opérateurs](#page-10-0).

S'il n'est pas pertinent d'étudier l'opérande de droite et qu'il existe d'autres opérateurs, alors les

```
Last
update:<br>26/04/2023 doc:programmation:shells:page-man-bash-iv-symboles-dans-les-calculs-mathematiques http://debian-facile.org/doc:programmation:shells:page-man-bash-iv-symboles-dans-les-calculs-mathematiques
19:29
```
opérations se poursuivent.

```
a=0echo $((a && (a=10) || (a=20) )) a=$a # Avec a=0 (faux) et l'opérateur &&,
il n'est pas pertinent d'étudier le second opérande
                     # L'opération se reporte sur l'opérateur ||, étant
pertinent, son opérande de droite est étudié.
a=1echo $((a && (a=10) || (a=20) )) a=$a
unset a
```
1 a=20

```
1 a=10
```
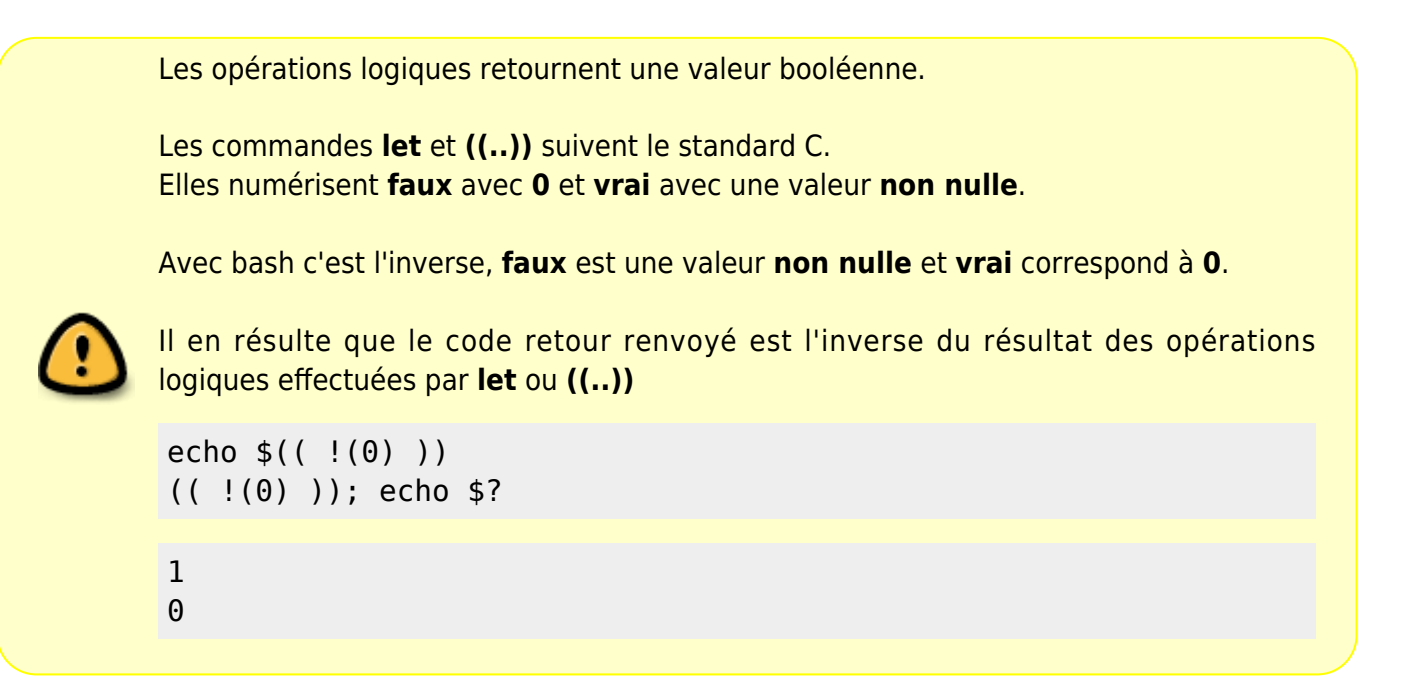

### **Les opérateurs relationnels**

Les opérateurs relationnels permettent la comparaison entre deux epressions numériques. Voir [Comparaison numérique avec \(\(...\)\)](http://debian-facile.org/doc:programmation:shells:page-man-bash-iii-les-operateurs-de-comparaison-numerique#comparaison-numerique-avec)

> Comme avec les opérateurs logiques, le résultat des comparaisons des opérateurs relationnels retourne une valeur booléenne. (**vrai** en cas de succès **faux** en cas d'échec).

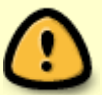

Le code de retour renvoyé est donc contraire au résultat des comparaisons effectuées par **let** ou **((..))**

echo \$((24<42))  $((24<42))$ ; echo \$?

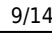

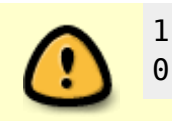

### **Les opérateurs bit-à-bit**

Les opérateurs bit-bit, opèrent sur des nombres binaires (une suite de 0 ou de 1). Les nombres sont d'abord convertis en binaire, l'opération est appliquée, puis le résultat est reconverti en décimal.

Les opérateurs bit-à-bit ne doivent pas être confondus avec les opérateurs logiques

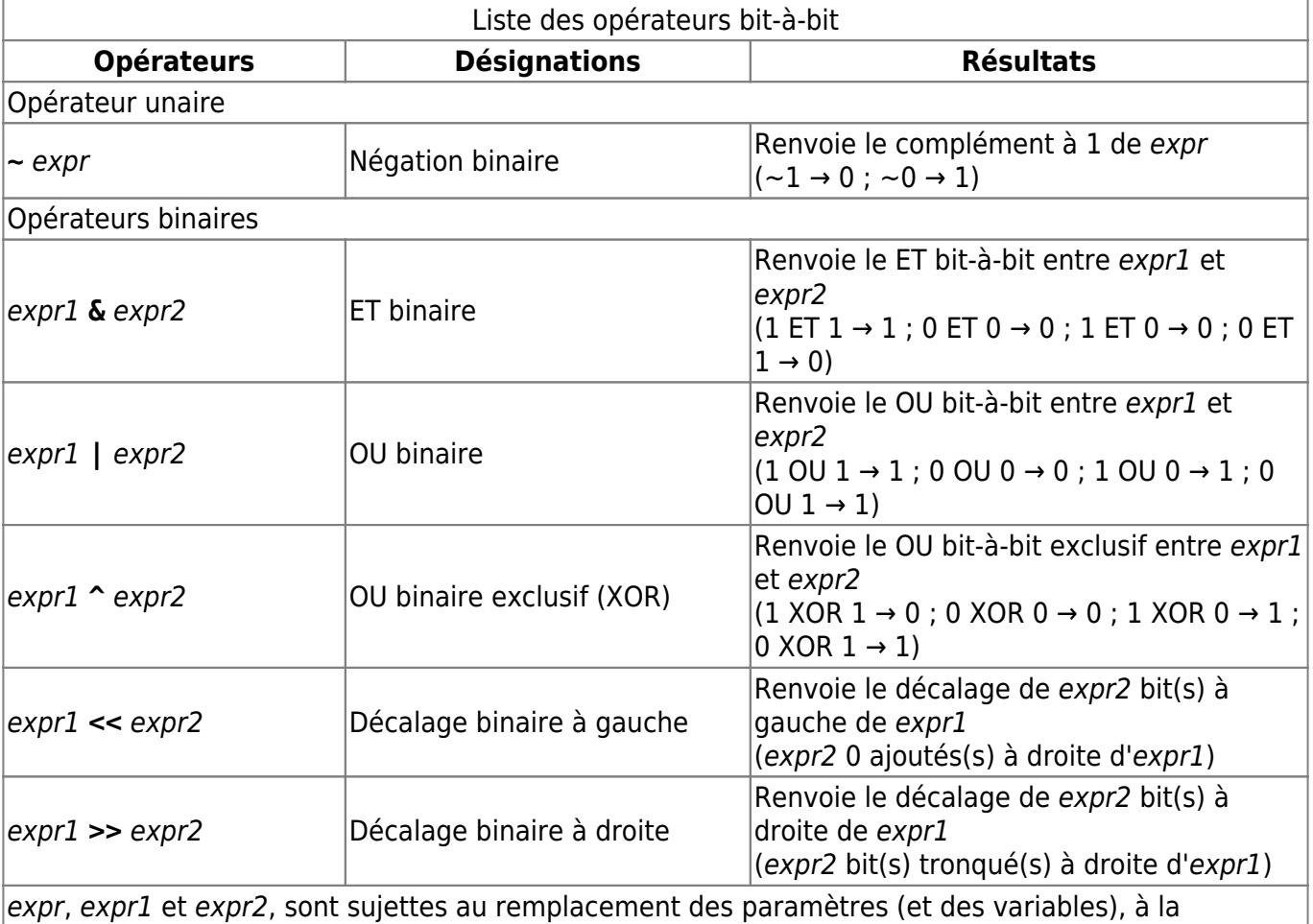

substitution de commandes et à la suppression des protections.

Exemples

echo \$((~42)) echo \$((42^42)) echo \$((42<<2))

-43 0

## **Les opérateurs conditionnels**

Les opérateurs conditionnels permettent de réaliser des opérations sous conditions. Les opérations sélectionnées sont déterminées selon une structure, **si** … **alors** … **sinon** …, mais en plus succin.

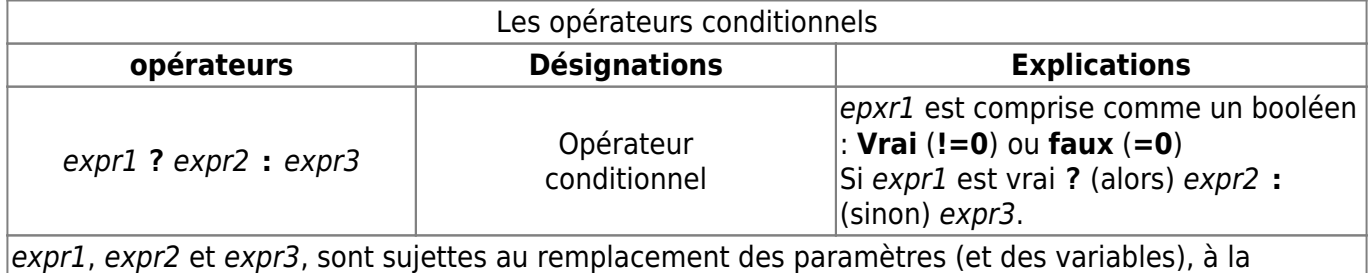

substitution de commandes et à la suppression des protections.

Exemples :

```
echo $((24<42 ? 5 : 10 ))
let "24>42 ? (a=5) : (a=10)"
echo $a
```
unset a

5 10

Les conditions peuvent s'imbriquer :

```
a=42 b=10echo \frac{1}{2} ((a ? b > 0 ? 100 : -100 : 24 ))
b = -10echo \frac{1}{2} ((a ? b > 0 ? 100 : -100 : 24 ))
a=0echo \frac{1}{2} ((a ? b > 0 ? 100 : -100 : 24 ))
unset a b
```
100 -100 24

Cela risque rapidement de devenir illisible, pour plus de clarté, nous pouvons utiliser des parenthèses.

echo  $\frac{1}{2}$  ( a ? (b > 0 ? 100 : -100) : 24 ))

Les opérateurs conditionnels sont deux et ne peuvent s'utiliser seuls.

```
((24<42 ? 5))echo $?
((24<42 : 5))echo $?
bash: ((: 24<42 ? 5 : « : » attendu pour une expression
conditionnelle (le symbole erroné est « 5 »)
1
bash: ((: 24<42 : 5 : erreur de syntaxe dans l'expression (le
symbole erroné est « : 5 »)
1
```
### <span id="page-10-0"></span>**Priorités des opérateurs**

La priorité des opérateurs précise l'ordre dans lequel les opérations sont effectuées dans une expression complexe.

L'associativité permet de définir l'ordre des opérations pour les opérateurs de même priorité. La priorité et l'associativité des opérateurs des commande **let** et **((...))** sont identiques au langage C.

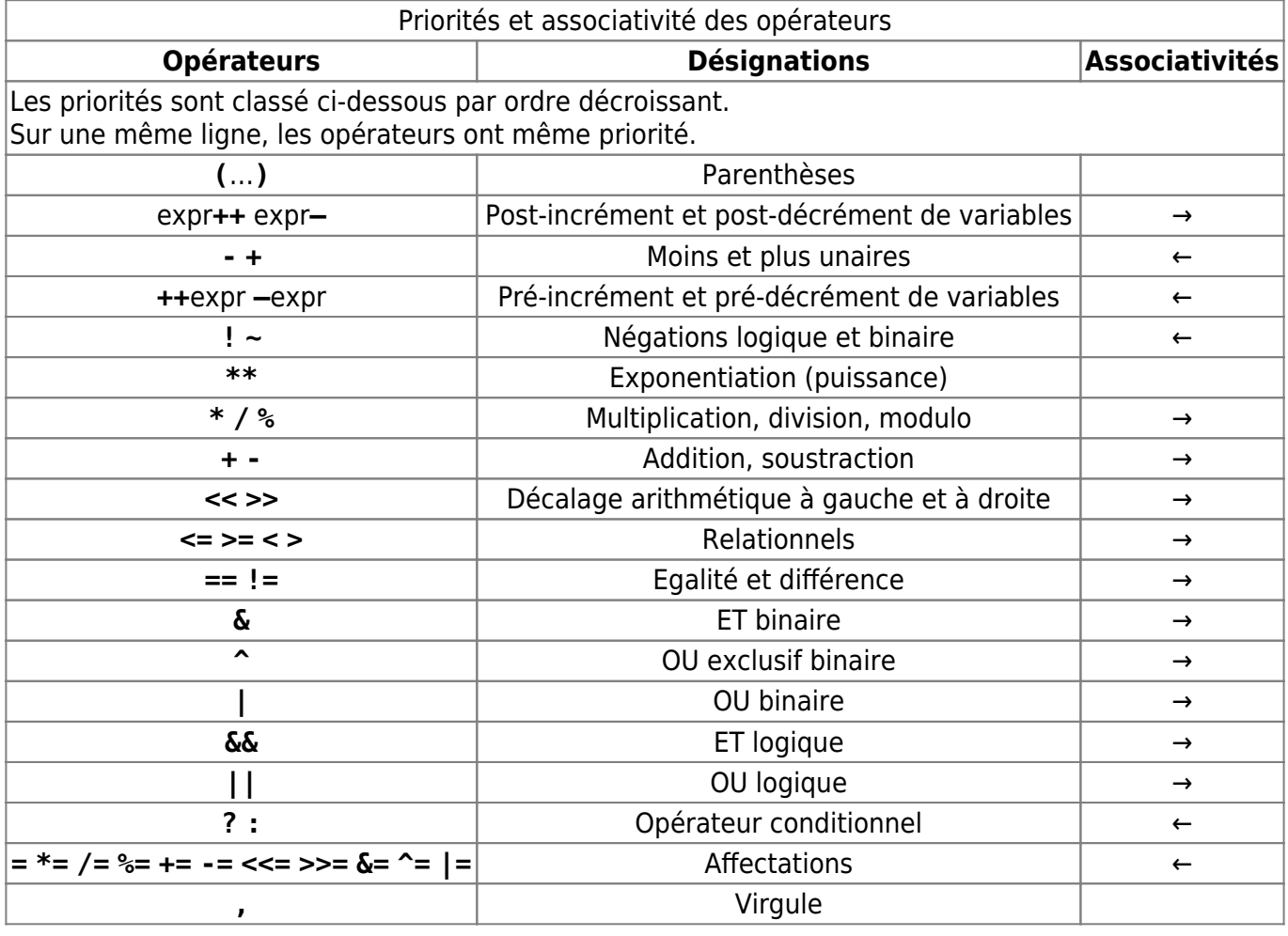

Sources : Les priorités proviennent de page du manuel de bash (section ÉVALUATION ARITHMÉTIQUE). Les associativités du langage C.

Les parenthèses ont la priorité la plus haute, elles permettent d'outre-passer toutes les autres.

Exemples :

echo  $$((18 + 3 * 2))$ echo  $\frac{1}{2}((18 + 3) * 2))$ 24

42

### **Écriture utile pour les boucles**

### **Post-incrémentation et pré-incrémentation :**

[script](http://debian-facile.org/_export/code/doc:programmation:shells:page-man-bash-iv-symboles-dans-les-calculs-mathematiques?codeblock=41)

```
#!/bin/bash
declare -i x=20 y # ici les signes = permettent une affection
(( y = x++ )) # d'abord la valeur de x est conservée dans la
valeur de y (donc $y= 20) puis la valeur
                   # de x est incrémentée ($x est donc égal à 21)
                  # les espaces autour du signe = ne sont pas
obligatoires
echo "y=$y x=$x" # réponse : y=20 x=21
```
[script](http://debian-facile.org/_export/code/doc:programmation:shells:page-man-bash-iv-symboles-dans-les-calculs-mathematiques?codeblock=42)

```
#!/bin/bash
declare -i x=20 y
(( y = ++x )) # d'abord la valeur de x est incrémentée puis la
valeur de y reçoit
                   # la valeur du x incrémenté
                  # les espaces autour du signe = ne sont pas
obligatoires
echo "y=$y x=$x" # réponse : y=21 x=21
```
### **Post-décrémentation et pré-décrémentation :**

#### [script](http://debian-facile.org/_export/code/doc:programmation:shells:page-man-bash-iv-symboles-dans-les-calculs-mathematiques?codeblock=43)

```
#!/bin/bash
declare -i x=20 y
(( y = x-- )) # d'abord la valeur de x est conservée dans la
valeur de y (donc $y= 20)
                   # puis la valeur de x est décrémentée ($x est donc
égal à 19)
                   # les espaces autour du signe = ne sont pas
obligatoires
echo "y=$y x=$x" # réponse : y=20 x=19
```
#### [script](http://debian-facile.org/_export/code/doc:programmation:shells:page-man-bash-iv-symboles-dans-les-calculs-mathematiques?codeblock=44)

```
#!/bin/bash
declare -i x=20 y
(( y = --x )) # d'abord la valeur de x est décrémentée
($x=19), puis la valeur de y
                       # reçoit la valeur du x incrémenté (donc $y=19)
                       # les espaces autour du signe = ne sont pas
obligatoires
echo "y=$y x=$x" # réponse : y=19 x=19
```
#### En bref,

**Post-incrémentation/décrémentation** : Les signes d'incrémentation (**++**) ou de décrémentation (**--**) sont placés **après** une valeur à incrémenter (+1) ou à décrémenter (-1) ; cette valeur est conservée dans "y" puis elle est **incrémentée (+1)** ou **décrémentée (-1)**.

**Pré-incrémentation/décrémentation** : Les signes d'incrémentation (**++**) ou de décrémentation (**--**) sont placés **avant** une valeur à incrémenter ou à décrémenter ; cette valeur est **incrémentée (+1)** ou **décrémentée (-1)** puis elle est conservée dans "y".

### **Tuto précédent**

[Bash : les opérateurs de comparaison numérique](http://debian-facile.org/doc:programmation:shells:page-man-bash-iii-les-operateurs-de-comparaison-numerique)

### **La suite, c'est ici**

#### [Bash : les tableaux](http://debian-facile.org/doc:programmation:shells:page-man-bash-v-les-tableaux)

Last update: 26/04/2023 19:29 doc:programmation:shells:page-man-bash-iv-symboles-dans-les-calculs-mathematiques http://debian-facile.org/doc:programmation:shells:page-man-bash-iv-symboles-dans-les-calculs-mathematiques

#### N'hésitez pas à y faire part de vos remarques, succès, améliorations ou échecs !

From:

<http://debian-facile.org/>- **Documentation - Wiki**

Permanent link:

**<http://debian-facile.org/doc:programmation:shells:page-man-bash-iv-symboles-dans-les-calculs-mathematiques>**

Last update: **26/04/2023 19:29**

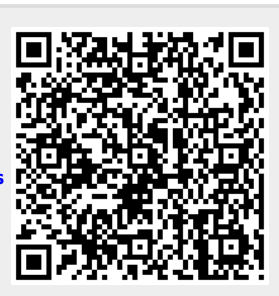